#### **1.1 ENGLISH AND COMMUNICATION SKILLS – I**

#### L T P

Periods/Week 3 2/2 2

#### **RATIONALE**

Interpersonal communication is a natural and necessary part of organizational life. Yet, communicating effectively can be challenging because of our inherent nature to assume, overreact to and misperceive what actually is happening. Poor communication or lack of communication is often cited as the cause of conflict and poor teamwork. In today's team- oriented workplace, managing communication and developing strategies for creating shared meaning are crucial to achieve results and create successful organizations. The goal of the Communicating Skills course is to competent communicators. To that end, students must demonstrate oral as well as written communication proficiency. These include organizational and interpersonal communication, public address and performance. The objectives of this subject are understanding how communication works, gaining active listening and responding skills, understanding the importance of body language, acquiring different strategies of reading texts and increasing confidence by providing opportunities for oral and written expressions

### **DETAILED CONTENTS**

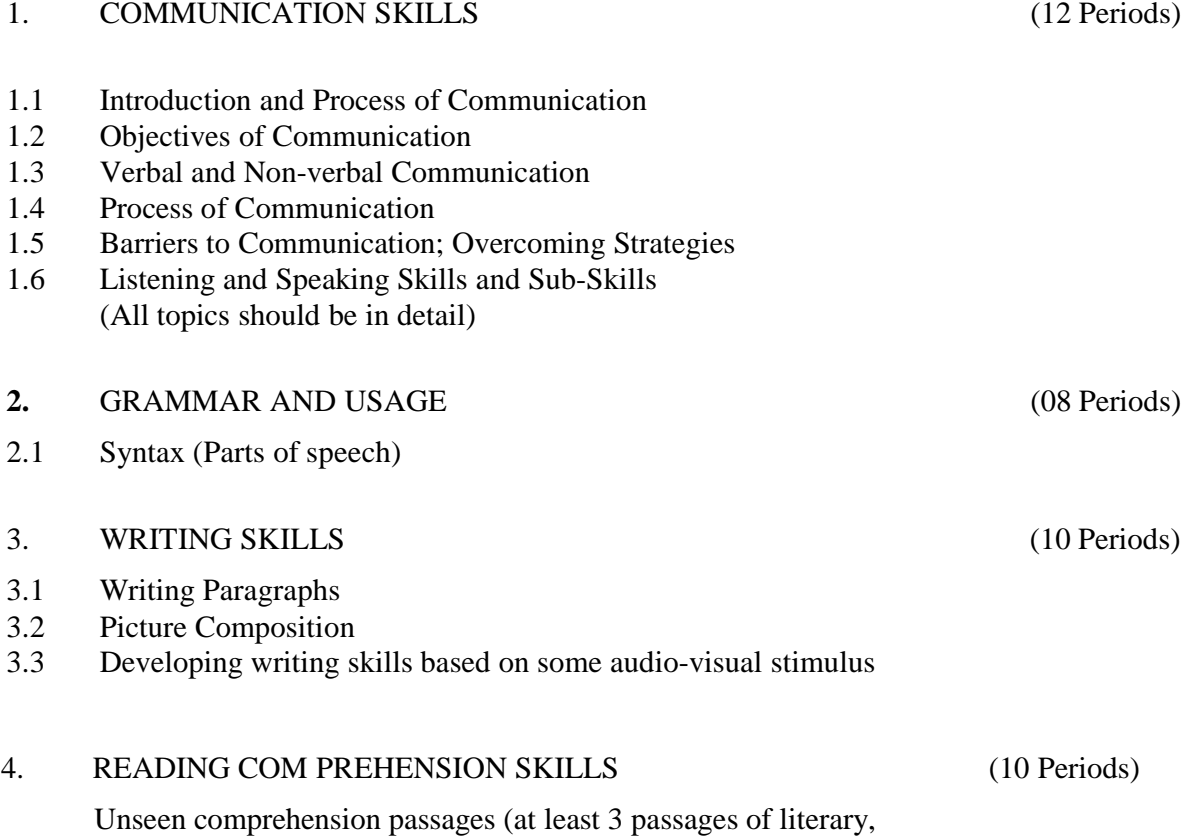

scientific, data interpretation).

#### 5. FACETS OF LITERATURE (24 Periods)

- 5.1 Fiction<br>5.1.1 Home
- 5.1.1 Homecoming R.N. Tagore
- 5.1.2 The Selfish Giant Oscar Wilde
- 5.1.3 The Missing Mail R K Laxman
- 5.2 Prose
- 5.2.1 Of Studies Francis Bacon
- 5.2.2 Art of Conversation Richard Steel
- 5.2.3 Democracy Dr. Radhakrishnan
- 5.3 Poems
- 5.3.1 Ozymandias P.B. Shelley
- 5.3.2 Daffodils William Wordsworth
- 5.3.3 Stopping by Woods on a Snowy Evening Robert Frost

### **LIST OF PRACTICALS**

#### **(Note: The following contents are only for practice. They should not be included in the final theory examination)**

### DEVELOPING ORAL COMMUNICATION SKILLS

- Greeting, Starting a Conversation
- Introducing Oneself
- Introducing Others
- Leave Taking
- Thanking, Wishing Well
- Talking about Oneself
- Talking about Likes and Dislikes
- Mock Interview

#### **LIST OF REFERENCE BOOKS**

- 1. Communicating Effectively in English, Book-I by Revathi Srinivas; Abhishek Publications, Chandigarh.
- 2. High School English Grammar and Composition by Wren and Martin; S. Chand & Company Ltd., Delhi.
- 3. Communication Techniques and Skills by R. K. Chadha; Dhanpat Rai Publications, New Delhi

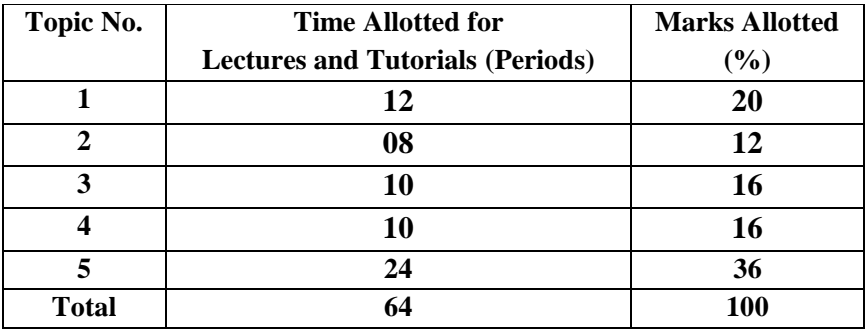

# **SUGGESTED DISTRIBUTION OF MARKS**

#### **1.2 BASICS OF INFORMATION TECHNOLOGY**

### L T P Periods/Weeks 2 - 3

#### **RATIONALE**

Information technology has great influence on all aspects of life. Almost all work places and living environment are being computerized. In order to prepare diploma holders to work in these environments, it is essential that they are exposed to various aspects of information technology such as understanding the concept of information technology and its scope; operating a computer; use of various tools of MS office; using internet etc. form the broad competency profile of diploma holders. This exposure will enable the students to enter their professions with confidence, live in a harmonious way and contribute to the productivity.

#### **DETAILED CONTENTS**

1. Information Technology – its concept and scope ( 2 Periods) 2. Elements of a computer system, its usefulness and applications, block diagram of a computer, CPU, memory, data – numeric data, alpha numeric data; contents of a program, processing of data ( 4 Periods) 3. Computer organization, computer hardware and software; primary and secondary memory: RAM, ROM, PROM etc. ( 4 Periods) 4. Input devices; keyboard, scanner, mouse etc ; output devices ; VDU and Printer, Plotter (4 Periods) 5. Primary and Secondary Storage (Auxiliary Storage), Secondary storage; magnetic disks – tracks and sectors, optical disk (CD, CD-RW and DVD Memory) (4 Periods) 6. Introduction to Operating Systems such as MS-DOS and Windows (4 Periods) 7. Introduction to internet, browsing using search engine (like google etc.) ( 5 Periods) 8. Basics of Networking – LAN, WAN, Topologies (5 Periods)

#### **LIST OF PRACTICALS**

- 1. Given a PC, name its various components and list their functions
- 2. Identification of various parts of a computer and peripherals
- 3. Practice in installing a computer system by giving connection
- 4. DOS Commands (internal / external) e.g. TYPE, REN, DEL, CD, MD, COPY, TREE, BACKUP
- 5. Exercises on entering text and data (Typing Practice using any tutor)
- 6. Features of Windows as an operating system
	- Start
	- Shutdown and restore
	- Creating and operating on the icons
	- Opening closing and sizing the windows
	- Using elementary job commands like creating, saving, modifying, renaming, finding and deleting a file
	- Creating and operating on a folder
	- Changing setting like, date, time color (back ground and fore ground)
	- Using short cuts
	- Using on line help
- 7. MS-Word
	- File Management:

Opening, creating and saving a document, locating files, copying contents in some different file(s), protecting files, Giving password protection for a file

- Page Set up:
	- Setting margins, tab setting, ruler, indenting
- Editing a document:
	- Entering text, Cut, copy, paste using tool- bars
- Formatting a document:
	- Using different fonts, changing font size and colour, changing the appearance through bold/ italic/ underlined, highlighting a text, changing case, using subscript and superscript, using different underline methods
- Aligning of text in a document, justification of document, Inserting bullets and numbering
- Formatting paragraph, inserting page breaks and column breaks, line spacing
- Use of headers, footers: Inserting footnote, end note, use of comments
- Inserting date, time, special symbols, importing graphic images, drawing tools
- Tables and Borders: Creating a table, formatting cells, use of different border styles, shading in tables, merging of cells, partition of cells, inserting and deleting a row in a table
- Print preview, zoom, page set up, printing options
- Using Find, Replace options
- Using Tools like: Spell checker, help, use of macros, mail merge, thesaurus word content and statistics, printing envelops and labels
- Using shapes and drawing toolbar,
- Working with more than one window in MS Word,
- How to change the version of the document from one window OS to another
- Conversion between different text editors, software and MS word
- 8. MS-Excel
	- Starting excel, open worksheet, enter, edit, data, formulae to calculate values, format data, create chart, printing chart, save worksheet, switching between different spread sheets
	- Menu commands:
		- Create, format charts, organize, manage data, solving problem by analyzing data, exchange with other applications. Programming with MS-Excel, getting information while working
	- Work books: Managing workbooks (create, open, close, save), working in work books, selecting the cells, choosing commands, data entry techniques, formula creation and links, controlling calculations, working with arrays
	- Editing a worksheet, copying, moving cells, pasting, inserting, deletion cells, rows, columns, find and replace text, numbers of cells, formatting worksheet
	- Creating a chart:
		- Working with chart types, changing data in chart, formatting a chart, use chart to analyze data
	- Using a list to organize data, sorting and filtering data in list
- 9. MS PowerPoint
	- a) Introduction to PowerPoint
		- How to start PowerPoint
		- Working environment: concept of toolbars, slide layout, templates etc.
		- Opening a new/existing presentation
		- Different views for viewing slides in a presentation: normal, slide sorter etc.
	- b) Addition, deletion and saving of slides
	- c) How to view the slide show?
		- Viewing the presentation using slide navigator
		- Slide transition
		- Animation effects etc.
- 10. Internet and its Applications
	- a) Log-in to internet
	- b) Navigation for information seeking on internet
	- c) Browsing and down loading of information from internet
	- d) Sending and receiving e-mail
		- Creating a message
		- Creating an address book
		- Attaching a file with e-mail message
		- Receiving a message
		- Deleting a message

#### **INSTRUCTIONAL STRATEGY**

Since this is an introductory computer related subject, the teacher should demonstrate and explain computer and its peripherals in the laboratory. The theory may be dovetailed with practical exercises for better understanding. The students may be encouraged to work independently on computer to gain confidence.

#### **RECOMMENDED BOOKS**

- 1. Fundamentals of Computer by V . Rajaraman; Prentice Hall of India Pvt. Ltd., New Delhi
- 2. Computers Today by SK Basandara, Galgotia Publication Pvt ltd. Daryaganj, New Delhi.
- 3. MS-Office 2000 for Everyone by Sanjay Saxena; Vikas Publishing House Pvt.

Ltd., New Delhi

4. Internet for Every One by Alexis Leon and Mathews Leon; Vikas Publishing

House Pvt. Ltd., Jungpura, New Delhi

- 5. A First Course in Computer by Sanjay Saxena; Vikas Publishing House Pvt. Ltd., Jungpura,New Delhi
- 6. Mastering Windows 95, BPB Publication, New Delhi
- 7. Computer Fundamentals by PK Sinha; BPB Publication, New Delhi
- 8. Fundamentals of Information Technology by Leon and Leon;Vikas Publishing House Pvt. Ltd., Jungpura, New Delhi
- 9. On Your Marks Net…Set…Go… Surviving in an e-world by Anushka Wirasinha, Prentice Hall of India Pvt. Ltd., New Delhi
- 10. Learning MS Office XP by Ramesh Bangia, Khanna Book Publishing Co. (P) Ltd., New Delhi.
- 11. Fundamentals of Information Technology by Vipin Arora, Eagle Parkashan, Jalandhar

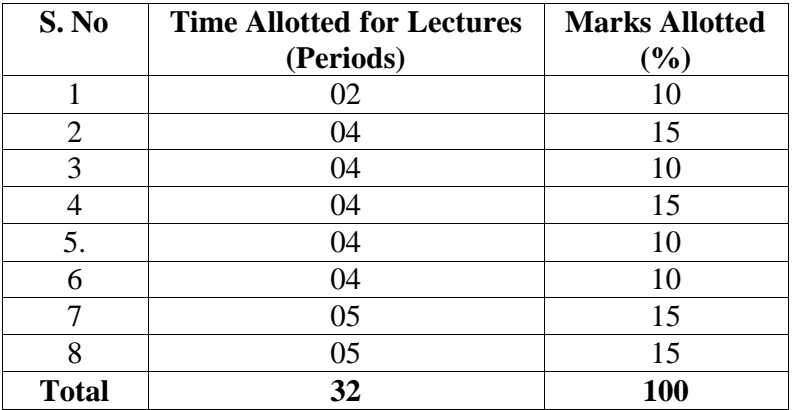

#### **SUGGESTED DISTRIBUTION OF MARKS**

### **1.3 WORKSHOP PRACTICE**

## L T P Periods/Week - - 8

#### **RATIONALE**

In order to have a balanced overall development of diploma designers engineers  $\&$ architects, it is necessary to integrate theory with practice. General workshop practices are included in the curriculum in order to provide hand on experience about use of different tools and basic manufacturing practices. This course aims at developing general manual and machining skills in the students. Besides above, the development of dignity of labour, precision, safety at work place, team working and development of right attitude are the other objectives.

## **DETAILED CONTENTS (PRACTICALS)**

**Note:** The students are supposed to come in proper workshop dress prescribed by the institute. Wearing shoes in the workshop(s) is compulsory. Importance of safety and cleanliness, safety measures and upkeep of tools, equipment and environment in each of the following shops should be explained and practiced. The students should prepare sketches of various tools/jobs in their practical Notebook.

The following shops are included in the syllabus:

- 1. Carpentry and Painting Shop-1
- 2. Fitting Shop
- 3. Welding Shop-I
- 4. Electric Shop –I
- 5. Masonry shop
- 6. Sheet Metal Shop

# **1. Carpentry and Painting Shop -I**

- 1.1 Introduction to various types of wood such as Deodar, Kail, Partal, Teak, Mango, Sheesham, etc. (Demonstration and their identification).
- 1.2 Demonstration, function and use of commonly used hand tools. Care, maintenance of tools and safety measures to be observed.
	- Job I Marking, sawing, planning and chiseling & their practice (size should be mentioned)
- 1.3 Introduction to various types of wooden joints, their relative advantages and uses.

Job II Preparation of half lap joint

Job III Preparation of Mortise and Tenon Joint

1.4 Demonstration of various methods of painting wooden items.

Job IV Preparation of wooden surface before painting including primer coating Job V Painting Practice by brush/spray

Job VI Preparation of surface, before Painting such as cleaning, sanding, putty. Procedure and application of primer code and painting steel items.

1.5 Safety precautions in carpentry shop

## **2. Fitting Shop**

- 2.1 Introduction to fitting shop tools, common materials used in fitting shop, Identification of materials. Such as Steel, Brass, Copper, Aluminium etc. Identification of various sections of steel such as Flat, Angle, Tee, Channel, Bar Girder, Square, Z-Section, etc.
- 2.2 Description and demonstration of various types of work benches, holding devices and files. Precautions while filing.
- 2.3 Description and demonstration of simple operation of hack-sawing, demonstration and description of various types of blades and their specifications, uses and method of fitting the blade.
	- Job I Marking of job, use of marking tools and measuring instruments. Job II Filing a dimensioned rectangular or square piece of an accuracy of r 0.5mm

Job III Filing practice (production of flat surfaces). Checking by straight edge. Job

IV Making a cutout from a square piece of MS Flat using hand hacksaw.

2.4 Care and maintenance of measuring tools like calipers, steel rule, try square, vernier calipers, micrometer, height gauge, combination set. Handling of measuring instruments, checking of zero error, finding of least count (all gauges including dial gauge).

# **3. Welding Shop – I**

- 3.1 (a)Introduction to welding and its importance in engineering practice; types of welding; common materials that can be welded, introduction to welding equipment e.g. a.c. welding set, d.c. rectifier, electrode holder, electrodes and their specifications, welding screens and other welding related equipment, accessories and gloves.
	- (b) Safety precautions during welding
	- (c) Hazards of welding and its remedies
- 3.2 Electric arc welding, (a.c. and d.c.) precautions while using electric arc welding, Practice in setting current and voltage for striking proper arc. Earthing of welding machine.
	- Job I Practice of striking arc bending and tacking while using electric arc

welding set.

- Job II Welding practice on electric arc welding for making uniform and straight weld beads
- 3.3 Various types of joints and end preparation.
	- Job III Preparation of butt joint by electric arc welding. Job
	- IV Preparation of lap joint by electric arc welding.
	- Job V Preparation of corner joint by using electric arc welding. Job
	- VI Preparation of Tee joint by electric arc welding.

# **4. Electric Shop – I**

- 4.1 Study, demonstration and identification of common electrical materials such as wires, cables, switches, fuses, ceiling roses, PVC Conduits, PVC Channels and allied items, tools along with electrical instruments such as voltmeter, ammeter and multimeter.
- 4.2 Study of electrical safety measures and demonstration about use of protective devices such as fuses, MCBs, ELCBs and relays including earthing.
	- Job I Identification of phase, neutral and earth of domestic appliances and their connection to two pin/three pin plugs.
	- Job II Preparation of a house wiring circuit on wooden board using fuse, switches, socket, holder, ceiling rose etc. in PVC conduit and PVC casing and capping wiring system.
- 4.3 Study of common electrical appliances such as electric iron, electric kettle, ceiling fan, table fan, electric mixer, electric Geyser, gas geyser, desert cooler, refrigerator, water purifier
- 4.4 Introduction to lead-acid battery, identification of parts and its working.
	- Job III Installation of inverter with battery and to connect two or more batteries in series and in parallel (knowledge of a.c. and d.c.)
	- Job IV Charging of a battery and testing it with the help of hydrometer and cell tester

# 5. **Masonry Shop**

Introduction to various construction materials such as stone, brick, lime, cement and timber along with their properties, physical and field testing, uses and elements of brick masonry. 5.1 Job I Testing of bricks :-

- a) Shape and size.
- b) Soundness test.
- c) Water absorption test
- Job II Exercise on handling of bricks, cement, sand and aggregate.

 Job III Practice on making mortar in different ratio of various construction materials like sand , cement and their uses.

Job IV Practice on laying of bricks in various bonds.

5.2 Practice on making pointing and finishing.

5.3 Introduction and demonstration of various tools and materials use by carpenter and mason.

# **6. Sheet Metal Shop**

Introduction to sheet metal shop, use of hand tools and accessories e.g. different types of hammers, hard and soft mallet, sheet and wire gauge, necessary allowance required during job fabrication, selection of material and specifications.

- 6.1 Introduction and demonstration of hand tools used in sheet metal shop.
- 6.2 Introduction and demonstration of various machines and equipment used in sheet metal shop e.g. shearing machine, bar folder, burring machine, power press, sheet bending machine.
- 6.3 Introduction and demonstration of various raw materials used in sheet metal shop e.g. M.S. sheet, galvanized-iron plain sheet, galvanised corrugated sheet, aluminium sheets etc.
	- 6.4 Study of various types of rivets, steel screw etc.
		- Job I Shearing practice on a sheet using hand shears.
			- a) Practice on making single riveted lap joint/double riveted lap Joint.
			- b) Practice on making single cover plate chain type, seam joint and riveted butt joint

## **RECOMMENDED BOOKS**

- 1. Workshop Technology I,II,III, by S K Hajra, Choudhary and A K Chaoudhary. Media Promoters and Publishers Pvt. Ltd., Bombay
- 2. Workshop Technology by Manchanda Vol. I,II,III India Publishing House, Jalandhar.
- 3. Manual on Workshop Practice by K Venkata Reddy, KL Narayana et al; MacMillan India Ltd. New Delhi
- 4. Basic Workshop Practice Manual by T Jeyapoovan; Vikas Publishing House (P) Ltd., New Delhi
- 5. Workshop Technology by B.S. Raghuwanshi, Dhanpat Rai and Co., New Delhi
- 6. Workshop Technology by HS Bawa, Tata McGraw Hill Publishers, New Delhi.

# **1.4 ART AND BASIC DESIGN**

L T P  $2 - 8$ 

## **RATIONALE**

This course aims at creating appreciation of colour, texture, pattern, sense of shape, form proportion, balance, rhythm and harmony for aesthetic finishing and furnishing for executing interior design projects.

# **DETAILED CONTENTS**

## **1. Design**

- 1.1 Definition, attributes, composition of design
- 1.2 Factors influencing design
- 1.3 Functional and aesthetic components of design
- 1.4 Principles of spatial order in design of interior spaces
- 1.5 Disposition of functional vis-à-vis available space
- Circulation pattern
- Anthropometric study
- Space requirement for various activities

# EXERCISE 1 (Minimum 4 Sheets)

Preparation of charts showing elements of design

# **2. Principles of composition - elements and principles**

- Introduction to various elements of compositions: line direction, shapes, form, color, value, tones and textures

- Principles of composition: Repetition, unity, harmony, contrast
- Balance, rhythm, emphasis, dominance, scale, proportion

- Importance of murals, paintings and wall hangings in interiors EXERCISE 2

- Practice in composition with reference to above

- Simple compositions based on principles of compositions using geometrical, abstract or realistic shapes

# **3. Colours (Minimum 12 Sheets to be made)**

- Terminology: Hue, tints and shades, value, intensity chroma

\* Theories of colour, colour wheel

\* Colour schemes

\* Colour wheel showing primary, secondary, intermediate, tertiary and

quarternery colours

\* Colour harmony, colour contrast in relation to interior planning

- Psychological study of colour:

\* Psychological effect of different colours.

\* Psychological effect of colours in interior spaces viz. schools, hospitals offices, residential spaces , commercial buildings .

\* Effect of light on colour

\* Effect of pattern on colour

\* Effect of texture on colour

\*Effect of colour on another colours

# **4. COLOUR HARMONY: (5 SHEET WORK)**

One interior in various colour schemes using one basic hue with different colour combination (at least five basic hues to be taken)

5. Preparing colour schemes for different rooms using material samples or showing pattern and textures in details.(min 4 sheets)

# **EXERCISE 4**

Preparation of chart showing different textures and tonal value scale (minimum 3 sheets) **EXERCISE 5**

Preparation of compositions based on principles of design and simple exercises in making posters and murals. (minimum 2 sheets)

NOTE:

1. Theory related to Art and Basic Design should be taught along with practical work. There will not be any theory paper in this subject.

2. Visits to art galleries and museum should be organised to create appreciation of art and its application to Interior Design

# **RECOMMENDED BOOKS**

1. Rendering in Pen and ink by RW Gill

- 2. Interior Design Illustrated by DK Ching
- 3. Colour Harmony I
- 4. Colour Harmony II

# **1.5 GRAPHIC PRESENTATION**

L T P - - 7

#### **RATIONALE**

This subject is aimed at developing skills in drafting and rendering which will be utilized for interpreting/reading drawings pertaining to interior design.

### **DETAILED CONTENTS**

#### **PRACTICAL**

**1.** Knowledge of instruments, papers, use of Graphic symbols in interior design presentation

**2.** Skills in free hand presentation: Pencil, crayons, paper markers etc. (5 sheets)

**3.** Geometry

- Horizontal and vertical lines
- Drawing compositions with squares, rectangles, triangles etc
- Free hand single stroke lettering in pencil
- Free hand lettering in pen using rapidograph point (**.**4)
- **4.** Skills in scaled drawing in pencil
	- Use of engineering scales metric, foot and inches:
	- Reduction and enlargement
	- Drafting of measured objects viz. box, a bottle, ice cream cone dust bin etc.
	- Exercises in two-dimensional geometrical shapes including plan and elevation

- Simple exercises on solid geometry showing section by horizontal and vertical plane **5.** Projections - isometric, axonometric of simple three dimensional shapes.

### **Total No. of sheets –Minimum 30**

**Note :** There will be no theory questions in the paper.

### **RECOMMENDED BOOKS +**

- 1. Graphic Communication by WJ Bowman
- 2. Universal Design Handbook

## **1.6 BASIC SKETCHING & MODELLING SKILLS**

L T P - - 4

**Rationale**- 3-D presentation is the only way to make understand the client at once what he wants or what a designer is proposing to him. IT could be on paper through sketching on the spot & after some initial stages through model making.

PART-A

1. Sketching an object from different angles & lights (mode-pencil & pastel color)-2 sheets

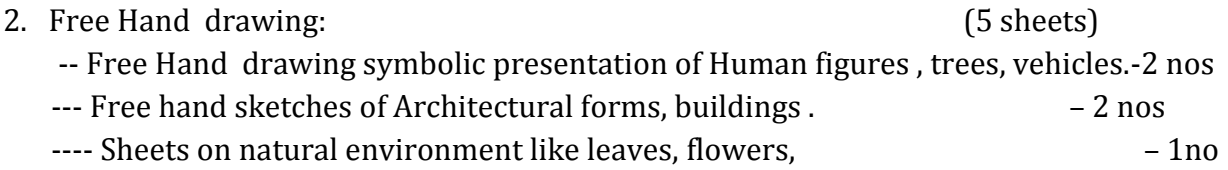

3. Sketching of Human figures in proper structure and proportion with respect to the environment -2 sheets

- Draw human figures ,plants, trees, vehicles, building (scale-1:50)
- Draw an exterior view using above
- 4. Free hand views of following interior and exterior  $\sim$  2 sheets \*toilet \*kitchen \*bedroom \*garden

NOTE- use drawing mediums for the above content (pencil, pastel color)

## **PART-B**

1. Make a sample panel for WINDOW DRESSING

\*(pleats, swag, cascade, cornices, palmet, valancies, blinds)-03 each

Use any cloth/paper or any another material for presentation

## **2. MODEL MAKING**

2.1 Introduction and demonstration of Model Making materials and techniques.

**2.2** Block models of basic geometrical shapes like cube, prism , pyramid, cone, cylinder etc. Using by hand made and ivory sheets, thermocol and mount board. Job I: Measuring and cutting/shearing practice on hand made and ivory sheets, thermocol and mount board.

Job II: Practice on making different geometrical shapes eg. Cube, cone , pyramid etc. by hand made and ivory sheets, thermocol and mount board.

2.3 Composition of various geometrical shapes by using different materials like clay, hand made & ivory sheet , wood etc.

Job III ; Composition of Cube, prism or pyramid by using clay or hand made & ivory sheet.

2.4 Sculpture making by using thermocol, mount board or clay modeling Job IV : Sculpture making by using clay.

3.Making of a human model according to the anthropometry.

Job-1 Take a rectangular THERMACOL PIECE of approx. size 15cm x 4.5cm x 2cm.

Mark human figure on it.(for reference use human proportion in **PEN & INK BY R.W.GILL).**

(assume that hight of the human is 150 cm., scale-1:10)

# **1.7INTERIOR MATERIALS**

L T P 2 2/2 1

# **RATIONALE**

This course in materials for interior design includes imparting basic knowledge in properties and use of the basic materials and types of finishing and fittings used in interior design.

### **DETAILED CONTENTS**

- **1. Bricks/Tiles :** Types, properties and uses
- 2. **Cement and Concrete** : Properties and Applications
- 3**. Stones** : Various types, their properties and use in interior design

4. Floor Coverings

a) Floor Coverings - carpet and Rugs:

- Hand made carpets
- Handcuffed carpets
- Machine made carpets
- Cut pile
- Uncut pile

b) Importance of carpets and rugs in interior decor

- Functional values

- Decorative values
- c) Resilient floor coverings, their importance and selection for decoration

d) Western carpets and their types

e)general specification

- Sizes and modes of measurements
- ISI and wool mark trade names
- Technical specifications
- Knots/tufts per sq. inch
- Traditional sizes
- Wall to wall concept of carpeting
- Standard sizes, rolls
- How to measure area for wall-to-wall carpet
- Types of underlays

- How to lay small and big size rugs for different optical effects in

the decor

g) Care and maintenance of carpets

and rugs

- 5. a) Walls, and windows:
- Their importance in furnishing complete decor; Relevant Drawings
- Importance of walls in the decor
- Plaster walls, wall boards, painting walls;
- Wall paper patterns;
- Fabric and Vinyl Coverings
- Wall coverings with different materials
- Wall tiles.

- Kinds of windows for treatment in furnishing Drawing of different and interior kinds of windows,

 drapery treatment of different kinds 12 exercises/sheets are required for treatment

- Styles in different curtains and drapery effects
- Curtains and drapery lengths different types of
- curtains and draperies
- Stationery or transverse draperies their functional and decorative values - venetian blinds
- Installation of curtains and Draperies,such as tall

windows, double windows, picture windows, Ranch

windows, Inswinging casement windows, out swinging windows - their treatments - French doors, slanted windows 13 Nos. Drawing - Corner window treatment sheets by each sheets by each - Bow and bay windows treatment-Dormer students windows special effects b) Pelmets, cornices swags, fastoones, The covered in Venetian blinds, bamboo reed roller window treatment

shades

### **NOTE**

1. Samples for each of the above may be collected and demonstrated/exhibited to the students during the course of the lectures 2. Students should be instructed to collect these samples and maintain their own record through a scrap book containing brochures samples etc.

### **RECOMMENDED BOOKS**

1. Engineering Materials by Surender Singh

2. Building Construction (Mackay – 4 Volumes)

Note: The study should be supported by market survey of materials with brands, sizes, rates and availability. An exercise should be conducted to take the students to exhibitions and make them aware of new materials being launched in market and let them prepare a brief report on the application of new materials and understand how to chose a material for a specific purpose after evaluating its availability, cost, performance and elegance etc.